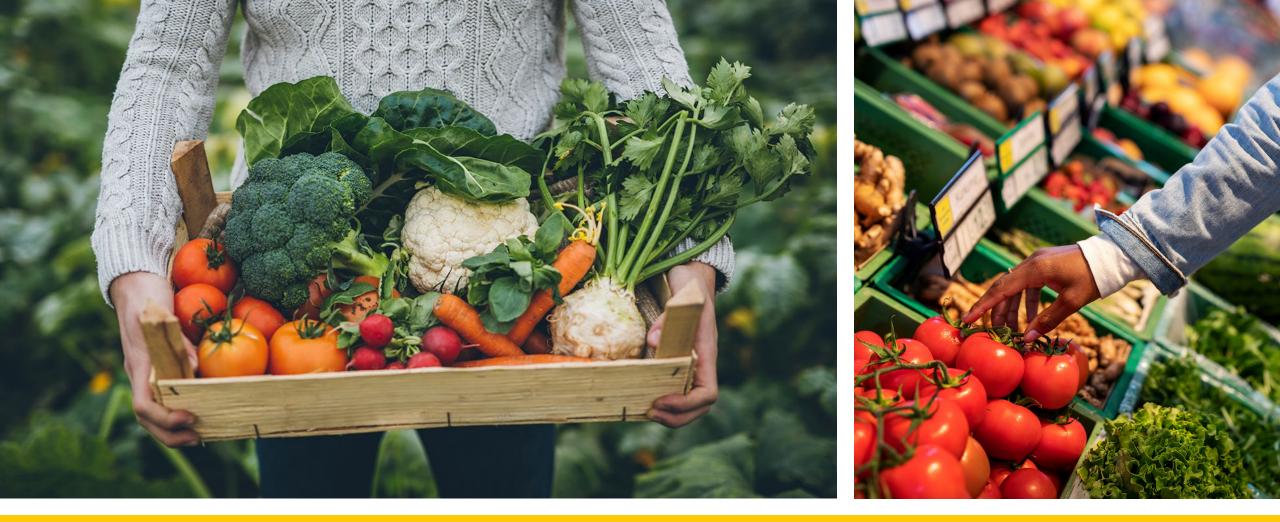

## S/FMNP Administrative Review Process

TEXAS DEPARTMENT OF AGRICULTURE

## Things to Consider

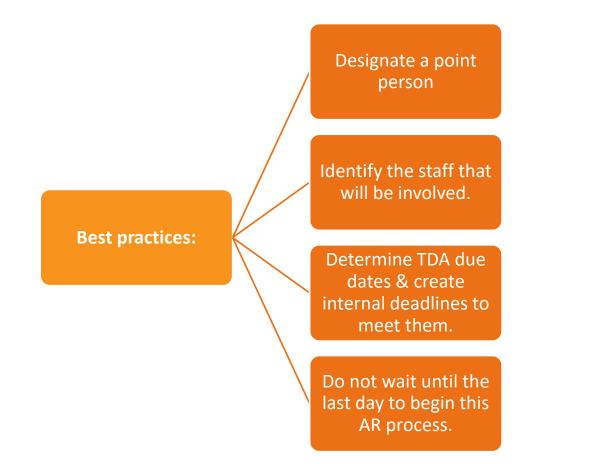

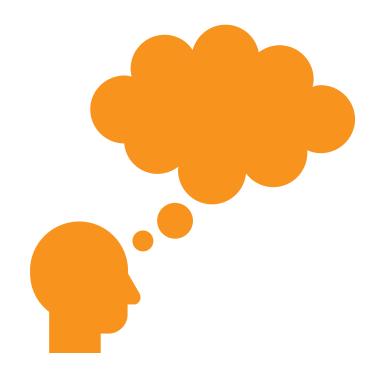

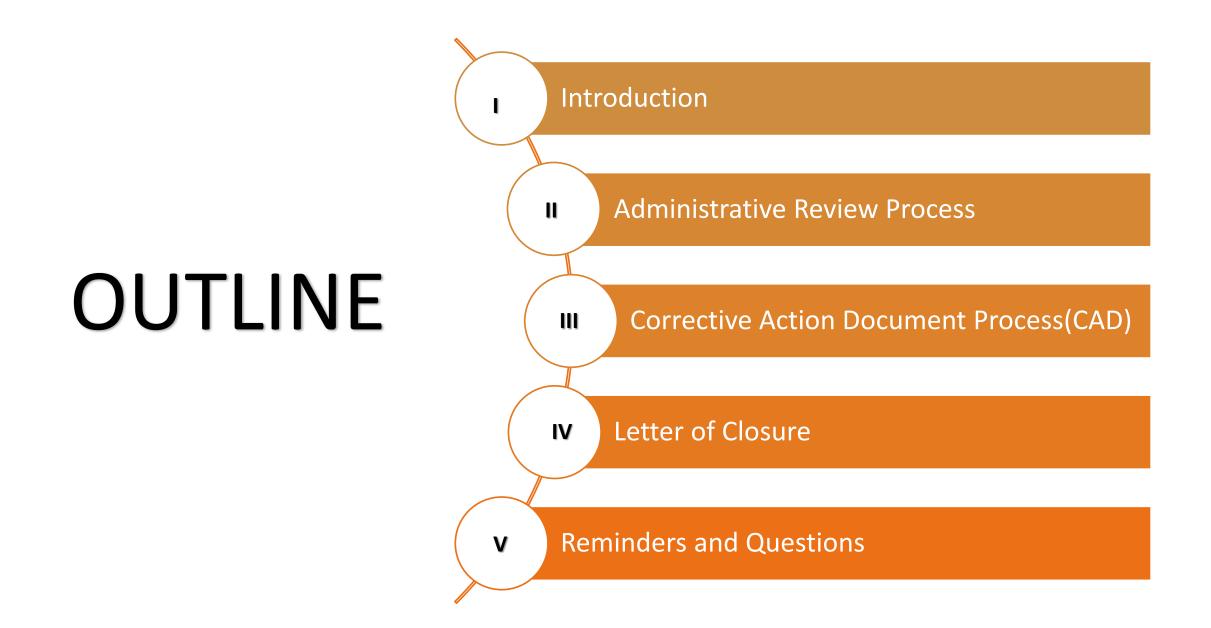

# I. Introduction

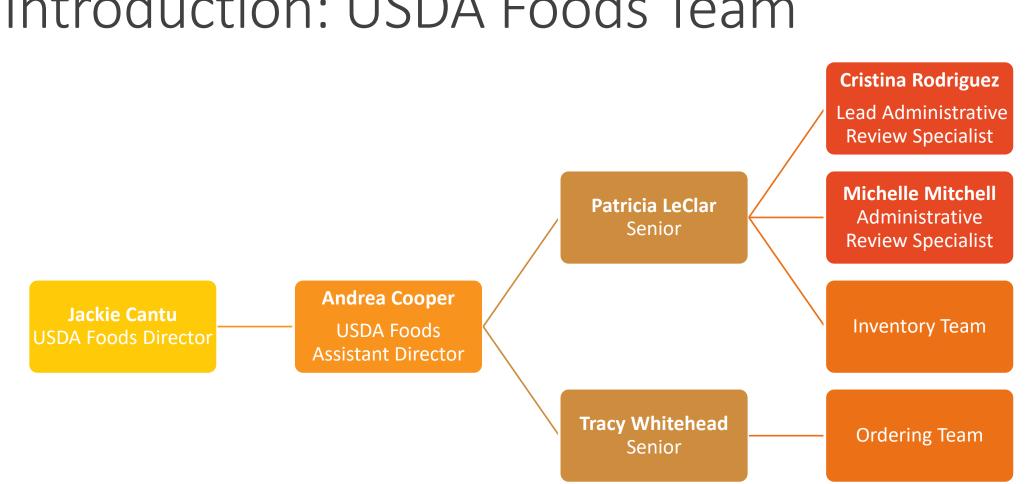

## Introduction: USDA Foods Team

### Introduction: Program Management

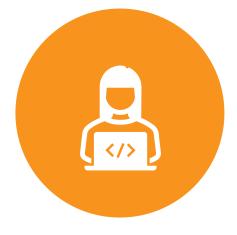

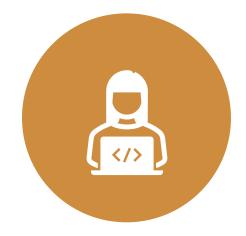

**CRISTINA RODRIGUEZ** 

LEAD ARS (512) 463-7444 <u>CRISTINA.RODRIGUEZ@TEXASAGRICULTURE.GOV</u> MICHELLE MITCHELL ARS (832) 884-7720

MICHELLE.MITCHELL@TEXASAGRICULT URE.GOV

## Introduction: Code of Federal Regulations: 7 CFR 248

At least every 2 years, the State agency shall review all local agencies within its jurisdiction. Monitoring of local agencies shall encompass, but not limited to, evaluation of management, accountability, certification, nutrition education, financial management system, and coupon management system.

The State agency shall institute the necessary follow-up procedures to correct identified problem areas.

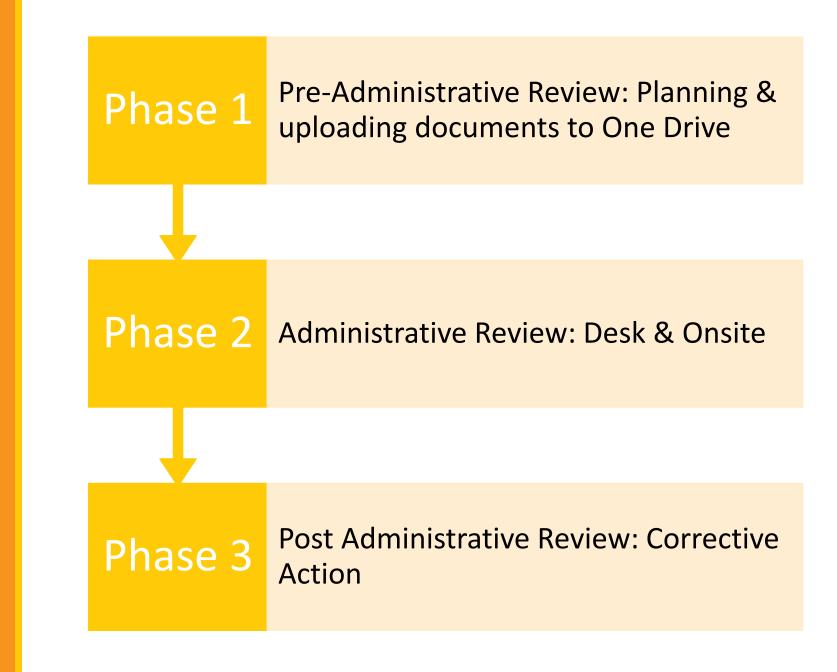

## Introduction: Administrative Review

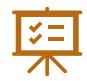

**Two-part review:** Desk AR and Onsite AR

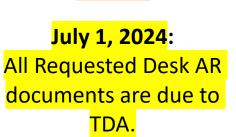

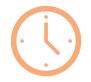

May-August

TDA conducts S/FMNP Administrative Reviews

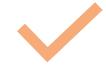

By end of September:

Target date to complete and close out all ARs.

\*Exceptions may occur

## Introduction: Pre-Review Timeline

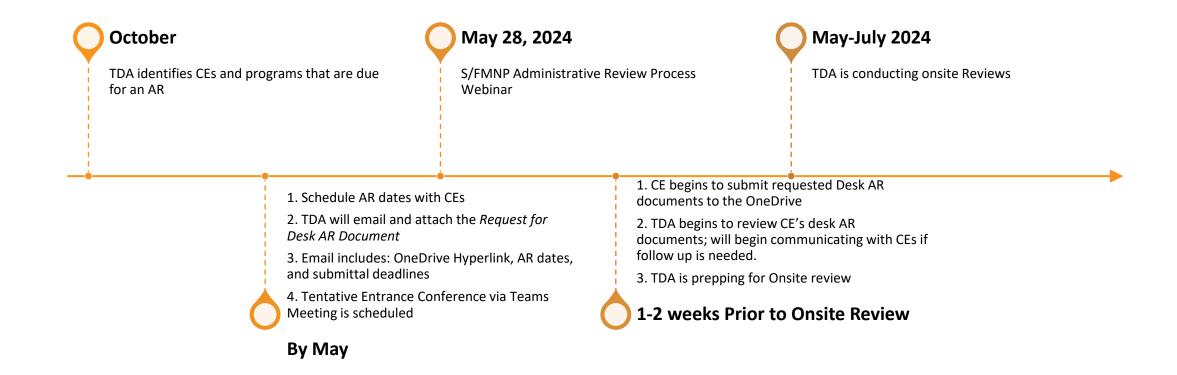

# II. Administrative Review Process

## Administrative Review Process Overview

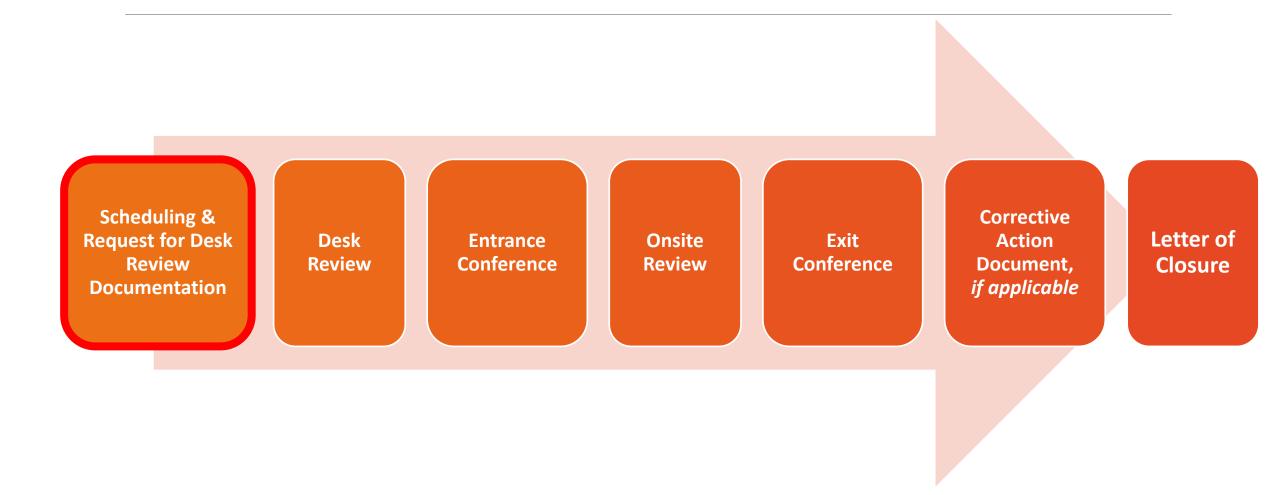

## Request for Documentation

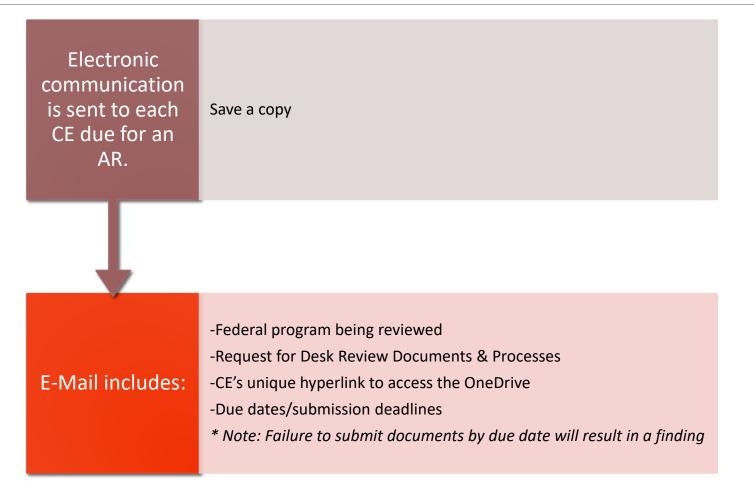

By May:

- Each CF receives an email with an attached formal Request for Desk Review Documentation.
- A unique OneDrive link to access your OneDrive Folder.
- Onsite S/FMNP Market dates & Due dates for submission.

#### Request for Desk Review Documentation: PY 24 FMNP Administrative Review Due 7/1/24

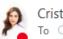

Cristina Rodriguez

- ergonzalez@safoodbank.org;
   edemaria@safoodbank.org;
   mhagney@safoodbank.org;
   megamez@safoodbank.org;
   +1 other Cc O Michelle Mitchell

This item will expire in 14 days. To keep this item longer apply a different Retention Policy.

2. S.FMNP AR Request for Documentation\_Desk Review.docx W≡ 166 KB

#### Good Morning,

I. TDA will be conducting its PY 24 Administrative Review of the San Antonio Food Bank's Senior & WIC Farmers' Market Nutrition Program (FMNP), CFDA #10.572 and 10.576. This is a (2) part review that consists of a Desk and Onsite Portion.

The onsite SAFB S/FMNP Market will take place in the month of July, location and time is TBD

Keply All

Forward

...

Mon 5/6/2024 12:00 PM

a. Please make sure to send us your PY 24 S/FMNP Market schedule.

 $\odot$ 

← Reply

- The second part of the administrative review will consist of a desk review of all major components of the CE's II. operations. The CE is responsible for submitting the processes and documentation requested on the Desk Review tool attached. TDA will also be having a S/FMNP AR webinar on 5/28/24 to go over these processes.
  - Please ensure all documentation is submitted and saved via the OneDrive by July 1, 2024. \*Note: Failure to submit the documents by the due date will result in a finding.
  - OneDrive FMNP Link: SAFB
    - o Note: Only specific staff have access to the OneDrive Link, if you need me to add additional staff, please provide me their names & email addresses.
    - Also, CEs do not have the functionality of deleting files once uploaded to the OneDrive, please contact me if you need any file removed.

Please let me know if you have any questions through this process.

#### Cristina Rodriguez USDA Foods Program Specialist Texas Department of Agriculture

#### **OneDrive is a cloud-based file sharing tool.**

• Do not submit documents via email unless otherwise requested by TDA\*

#### **One Drive Access:**

- TDA grants specific CE staff with access
- To add additional staff, email PM
- Test your access before due dates

- Your OneDrive Folder is set up with 2 main subfolders:
  - Programs
  - Finance
- In each subfolder, there are corresponding folders for each section of the Desk Review

|                 |                                                               | ,A s                                                                                                    | earch                        |                                                                                      |                                          |                                              |   |
|-----------------|---------------------------------------------------------------|----------------------------------------------------------------------------------------------------|------------------------------|--------------------------------------------------------------------------------------|------------------------------------------|----------------------------------------------|---|
| New ✓ 🗍 Up      | load ∨ 🖄 Share 👄 C                                            | opy link 🦼 Sync 🛓 Do                                                                                                   | ownload <i>ዑ</i> 욱 Au        | utomate 🗸                                                                            |                                          |                                              |   |
| 1               |                                                               |                                                                                                    | (I) · · ·                    |                                                                                      |                                          |                                              |   |
| iles > Administ | rative Reviews PY 23 >                                        | SEMINP PY 23 > City                                                                                                    | of Houston a                 | čč                                                                                   |                                          |                                              |   |
| Name ↑          | ~                                                             | Modified ${\scriptstyle\checkmark}$                                                                                    | Modified By                  | ✓ File siz                                                                           | e ~                                      | Sharing                                      | А |
| 8 Finance       |                                                               | May 8                                                                                                    | Cristina Rodrig              | juez 2 items                                                                         |                                          | 응 Shared                                     |   |
| 8 Programs      |                                                               | May 8                                                                                                    | Cristina Rodrig              | juez 9 items                                                                         |                                          | 응 Shared                                     |   |
|                 |                                                               |                                                                                                    |                              |                                                                                      |                                          |                                              |   |
|                 |                                                               |                                                                                                    |                              |                                                                                      |                                          |                                              |   |
|                 |                                                               |                                                                                                    | ,⊃ Se                        | earch                                                                                |                                          |                                              |   |
|                 | + New ~ ↑                                                     | Upload 🗸 🖻 Share 👄 Copy lir                                                                                            |                              |                                                                                      | ~                                        |                                              |   |
|                 |                                                               |                                                                                                    |                              |                                                                                      |                                          |                                              |   |
|                 | My files > Admin                                              | strative Reviews PY 23 > SFM                                                                                           | INP PY 23 > City             | of Houston > <b>Prog</b>                                                             | rams ප                                   |                                              |   |
|                 | 🗅 Name                                                        | ▼<br>↑                                                                                                    | Modified ~                   | Modified By ${\scriptstyle\checkmark}$                                               | File size $$                             | Sharing                                      |   |
|                 | 8 Section                                                     | 100_General Administration                                                                                             | M y 8                        | Cristina Rodriguez                                                                   | 0 items                                  | 읝 Shared                                     |   |
|                 | 8 Section                                                     | 200_ Eligibility and Certification                                                                                     |                              |                                                                                      |                                          |                                              |   |
|                 |                                                               | 200_ Eligiolity and octaneadon                                                                                         | My 8                         | Cristina Rodriguez                                                                   | 0 items                                  | 용 Shared                                     |   |
|                 | C 8 Section                                                   | 300 Bulk Purchase(SFM 🖻 …                                                                                              | М у 8<br>М у 8               | Cristina Rodriguez<br>Cristina Rodriguez                                             | 0 items<br>0 items                       | 용 Shared<br>용 Shared                         | ł |
|                 | 8 Section                                                     | 300 Bulk Purchase(SFM 啓 …<br>400_Farmer & Farmers Market Asso                                                          | M y 8<br>M y 8               | Cristina Rodriguez<br>Cristina Rodriguez                                             | 0 items<br>0 items                       | 왕 Shared<br>왕 Shared                         | ł |
|                 | a Section                                                     | 300 Bulk Purchase(SFM 🖄 …<br>400_Farmer & Farmers Market Asso<br>500_Training                                          | M y 8<br>M y 8<br>M y 8      | Cristina Rodriguez<br>Cristina Rodriguez<br>Cristina Rodriguez                       | 0 items<br>0 items<br>0 items            | 왕 Shared<br>왕 Shared<br>왕 Shared             | l |
|                 | <ul> <li>Section</li> <li>Section</li> <li>Section</li> </ul> | 300 Bulk Purchase(SFM 🖻 …       400_Farmer & Farmers Market Asso         500_Training       600_Monitoring & Sanctions | M y8<br>M y8<br>M y8<br>M y8 | Cristina Rodriguez<br>Cristina Rodriguez<br>Cristina Rodriguez<br>Cristina Rodriguez | 0 items<br>0 items<br>0 items<br>0 items | 용 Shared<br>용 Shared<br>용 Shared<br>용 Shared | l |
|                 | Section     Section     Section     Section     Section       | 300 Bulk Purchase(SFM 🖄 …<br>400_Farmer & Farmers Market Asso<br>500_Training                                          | M y 8<br>M y 8<br>M y 8      | Cristina Rodriguez<br>Cristina Rodriguez<br>Cristina Rodriguez                       | 0 items<br>0 items<br>0 items            | 왕 Shared<br>왕 Shared<br>왕 Shared             |   |

Click **Upload** 

Click **Rename** to match each document to its' corresponding prompt number (refer to your desk review document)

\*\*CEs do not have the functionality to delete files

 CEs must contact PM to get files or folders deleted

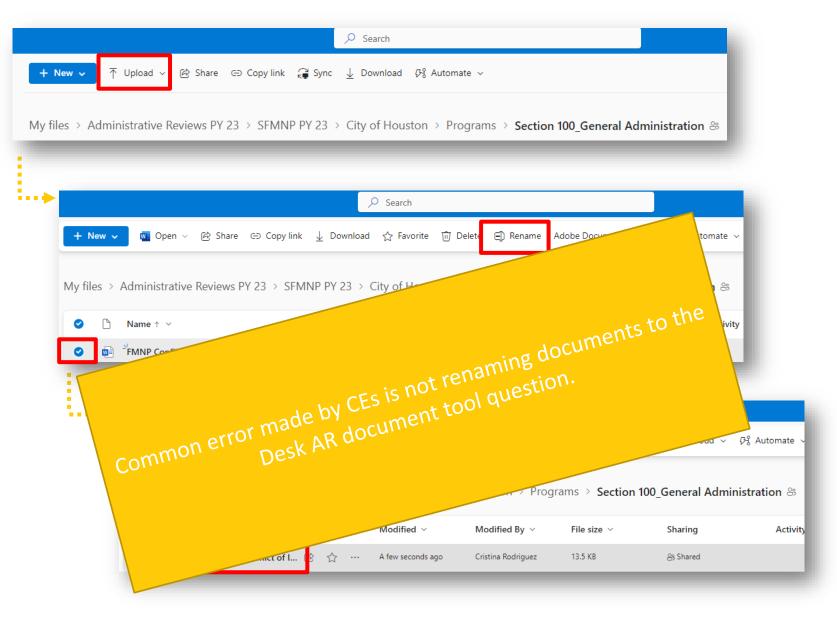

#### Share ⊂⊃ Copy link 🚽 Download 🕫 Automate vly files > Administrative Reviews PY 23 > SFMNP PY 23 > City of Houston > Programs > **Section 20** Name ↑ ∨ Modified ~ Modified By $\,^{\vee}\,$ File size 🗸 💫 200.01.a FM P Categories Eli... … 🖻 🏠 July 3, 2023 Salazar, Oscar - HHD 49.2 KB 200.02 Voucer Issuance Log 2023.pdf July 3, 2023 Salazar, Oscar - HHD 371 KB 200.05 SFM P Categories Eligible Participa... Salazar, Oscar - HHD 52.0 KB S July 3, 2023 S 200.06a\_SFN NP Participant Application\_EN... July 3, 2023 Salazar, Oscar - HHD 161 KB S 200.06b\_SFI NP Participant Application\_SP... July 3, 2023 Salazar, Oscar - HHD 162 KB S 200.07 Inelicity Notification Process.pdf July 3, 2023 Salazar, Oscar - HHD 230 KB 200.09\_.11 aiting List\_SFMNP Only.pdf July 3, 2023 Salazar, Oscar - HHD 50.8 KB

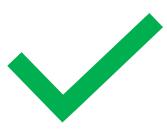

| fi | files > Administrative Reviews PY 22 > S_FMNP PY 22 > SFC |         |                                     |              |  |
|----|-----------------------------------------------------------|---------|-------------------------------------|--------------|--|
|    |                                                           |         | ↑ ∨                                 | Modified ~   |  |
|    | Å                                                         | Daily I | suance 06.14.22 FS.pdf              | July 6, 2022 |  |
|    | Å                                                         | Daily I | suance 06.28.22 FS.pdf              | July 6, 2022 |  |
|    | Å                                                         | Daily I | suance JL 07.02.22.pdf              | July 6, 2022 |  |
|    | W                                                         | WIC C   | inic Program Promotion.docx         | July 5, 2022 |  |
|    | W                                                         | WIC V   | ucher Issuance Guide_Events_2022.d  | July 5, 2022 |  |
|    | <b>VV</b> =                                               | WIC V   | oucher Issuance Guide_FMs_2022.docx | July 5, 2022 |  |

## Request for Desk Review Documentation: Overview

1. CEs to utilize the desk review document

2. CEs to submit & save all requested documents to TDA via the OneDrive Link & folders created

**3. CEs must rename each document per the corresponding prompt number/question located on the desk review document** 

4. Some requested items may not be applicable to every CE. Select/answer the question as N/A, do not leave blank.

|                   | Section 200: Eligibility/Certification                                                                                                    |  |  |  |  |
|-------------------|----------------------------------------------------------------------------------------------------|--|--|--|--|
| 200.01            | Describe the CE's process for determining an applicant's FMNP eligibility.                                                                                                    |  |  |  |  |
| 200.02            | <ul> <li>Describe the CE's system used to track and record FMNP participation, issuance, and redemption numbers.</li> <li>Submit a sample of (3) completed voucher logs from current PY</li> </ul>                                                                                                    |  |  |  |  |
| 200.03            | Describe the CE's process for how it promotes the FMNP at WIC clinics.                                                                                                    |  |  |  |  |
| 200.04            | Describe the CE's process for detecting and preventing dual participation and proxy fraud from the S/FMNP.                                                                                                    |  |  |  |  |
|                   | SFMNP ONLY:                                                                                                    |  |  |  |  |
| 200.05-<br>200.06 | Describe the CE's process for certifying participants to the SFMNP. <ul> <li>Submit a sample of the CE's intake form</li> </ul>                                                                                                    |  |  |  |  |
| 200.07-<br>200.08 | <ul> <li>Describe how the CE provides written notification when the participant is ineligible for the SFMNP.</li> <li>Provide (3) participant's ineligibility notifications.</li> <li>Provide the timeframe of when the participant is notified of their ineligibility from the time of application</li> </ul>          |  |  |  |  |
| 200.09-<br>200.11 | <ul> <li>Describe the CE's process when it has distributed and allocated all its SFMNP booklets to program participants.</li> <li>If Applicable, provide (1) sample of the CE's waiting list</li> <li>Provide the timeframe of when the SFMNP participant is notified of their placement on the waiting list</li> </ul> |  |  |  |  |
| 200.12            | Describe the CE's process for informing the SFMNP participant of their right to a fair hearing if deemed ineligible for the program.                                                                                                    |  |  |  |  |

## Administrative Review Process Overview

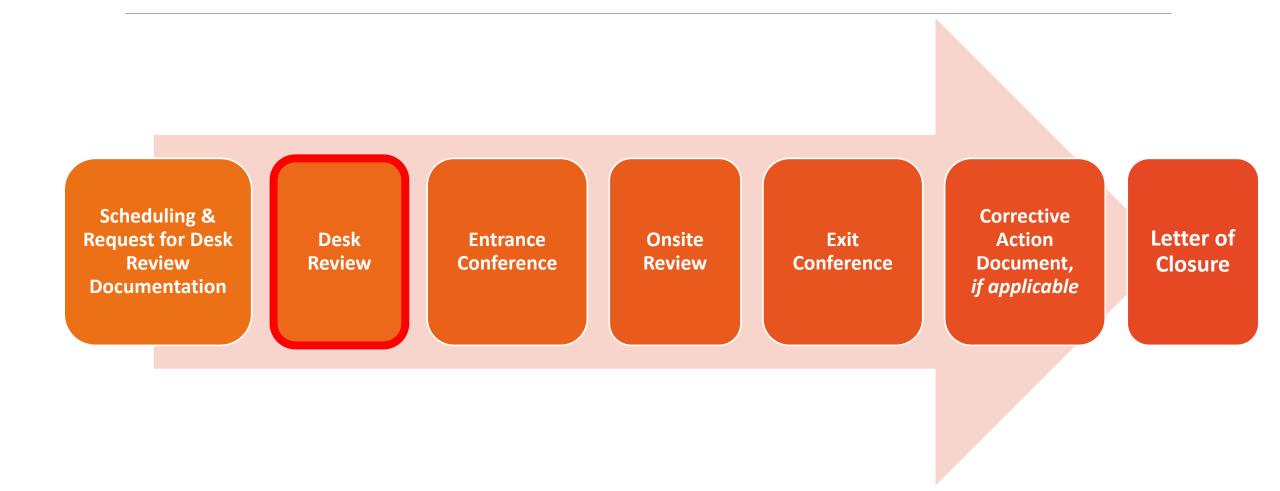

## Desk Review: Helpful Tips!

## What is TDA requesting of the CE?

A request for a CE's process does not mean a one sentence description. Review/open all the documents to ensure they were saved onto the OneDrive correctly.

Do not leave any question blank or unanswered, even if N/A.

Save documents/processes and reuse for next AR

### **Desk Review**

#### Programs

- 100- General Administration
- 200- Eligibility/Certification
- 300-Bulk Purchase (SFMNP only)
- 400- Farmer & FMA
- 500- Training
- 600- Monitoring/Sanctions
- 700- Voucher Management & Redemption
- 800- Nutrition Education (SFMNP Only)
- 900- Civil Rights

#### Finance

- 1000- Fiscal Integrity
- 2000- Procurement

#### 100 General Administration

- CE staff/FMA's roles & responsibilities
- CE/FMA's Certified FM Certificates
- CE's current PY FM/roadside stand schedule
- Conflict of interest between CE and Farmer, FMA, and/or roadside stands Process

#### 200 ELIGIBILITY/CERTIFICATION

#### S/FMNP

- Process for determining S/FMNP eligibility
- System for tracking/recording FMNP participation, categories, and SFMNP Senior participation
- Process for detecting/preventing dual participation
- Voucher Log samples

#### **SFMNP only:**

- Written notifications & timeframes for ineligibility, eligibility & wait lists
- Process for certifying SFMNP participants
- Fair Hearing notification process
- Wait List samples
- Proxy procedures

#### 300 Bulk Purchase (SFMNP only)

- If applicable, process for the CE's Bulk Purchase Model
- Agreement
- Eligible foods included in the box
- Distribution Process
- Describe how the CE ensures the value of the box doesn't exceed the SFMNP benefit

#### 400 FARMER/FARMERS' MARKET

- PY 22-24 Agreements: CE and each FMA; FMA and each farmer
- Criteria to authorize FMAs and farmers to participate in the S/FMNP
- List/total number of participating FMAs and farmers, to include new FMAs and farmers.

#### 500 TRAINING

- S/FMNP and Civil Rights Trainings
- Process for conducting trainings to staff, farmers, new FMA/new farmers
- Records of Training Provided (sing in logs/sheets)
- Training Materials (PowerPoint, handouts)

#### 600 MONITORING/SANCTIONS

- Process for pre-approving S/FMNP site market/roadside stand locations, provide pre-approval forms
- CE's monitoring process, to include sanctions
- Review Schedule for last and current PY
- Ranking/Risk Assessment of farmers/markets being reviewed, include high risk factors used
- CE's monitoring tool: (1) completed copy
- If applicable, Compliance Buy Documentation/form
- If applicable, sanctions imposed on farmers/FMAs within past 12 months

#### 700 VOUCHER MANAGEMENT & REDEMPTION

- Voucher management process
- Voucher Reconciliation and Redemption process
- CE's written notifications/instructions on the S/FMNP given to participants
- CE's method on meeting redemption

#### 800 Nutrition Education (SFMNP only)

- CE's Nutrition Education Plan
- Nutrition Education Materials given to participants (handouts, recipes, flyers)
- Location used to conduct/distribute SFMNP Nutrition Education

### 900 Civil Rights

- Examples of Public Notification
  - Limited English Proficiency
  - Nondiscrimination Statement on website and materials
- Program Documentation
- Civil Rights Complaint Procedures-updated
- Process for Reasonable Accommodations
- Agreement between TDA and CE

## Desk Review: Finance

#### 1000 Fiscal Integrity

- Review: CE's (2) months February-July current PY claims
  - Methodology for determining indirect costs and salaries
  - CE's general ledgers, time studies, allocations/mileage
  - \*Note: For each cost submitted on the claim for reimbursement, there must be proof of invoices/payment.
- CE's process for reconciling its market redeemed vouchers and how it pays its farmers
- 3 samples of CE's Redemption List
- Process for recovering funds, if farmer receives overpayment

#### 2000 Procurement

- Written Standard of Conduct
- Written Procurement Plan
- If applicable, documented examples of solicitations

## Administrative Review Process Overview

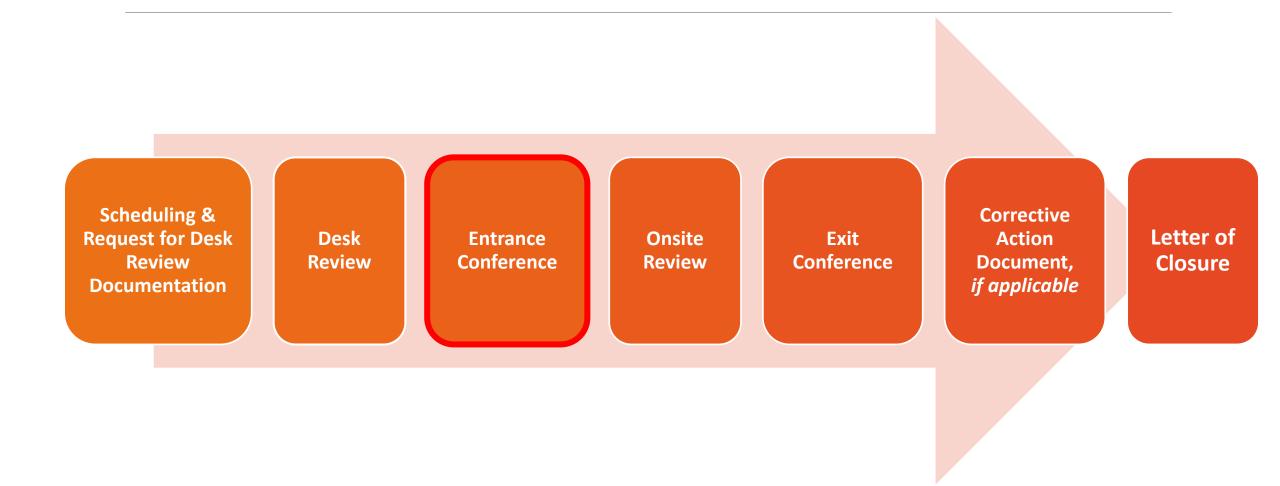

## **Entrance Conference**

## 01

TDA will schedule an entrance conference with each CE via a Teams meeting 1-2 weeks prior to onsite review.

## 02

TDA will go over the scheduling of the **onsite review** of the market

## 03

TDA will go over CE's previous/last AR findings.

## 04

Opportunities for questions or changes to the review schedule

## Administrative Review Process Overview

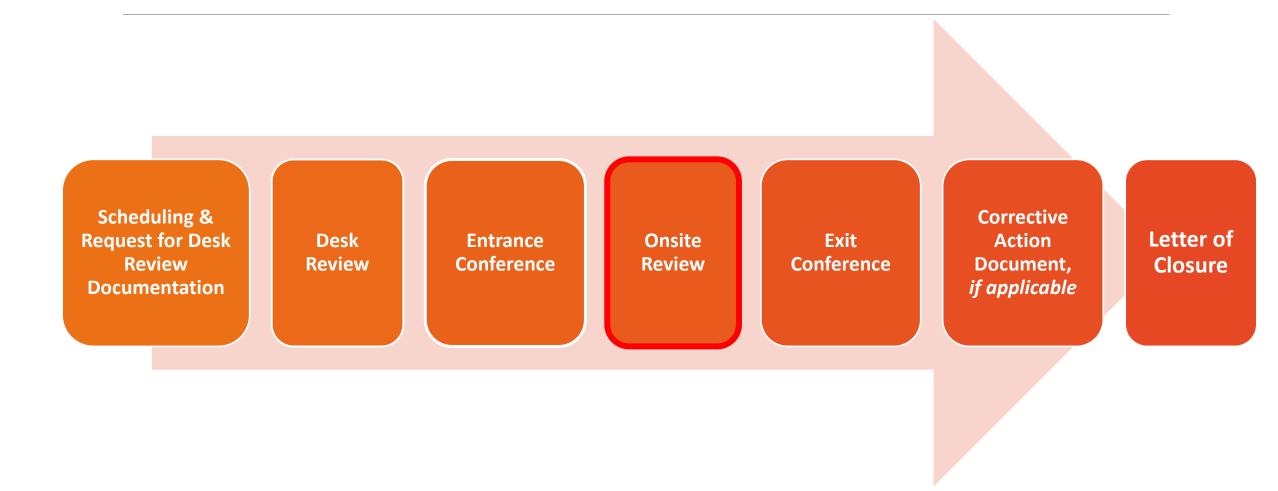

## **Onsite reviews**

### **May-August**

Items that TDA is unable to review via desktop:

Observe and monitor a farmers' market/roadside stand

## Administrative Review Process Overview

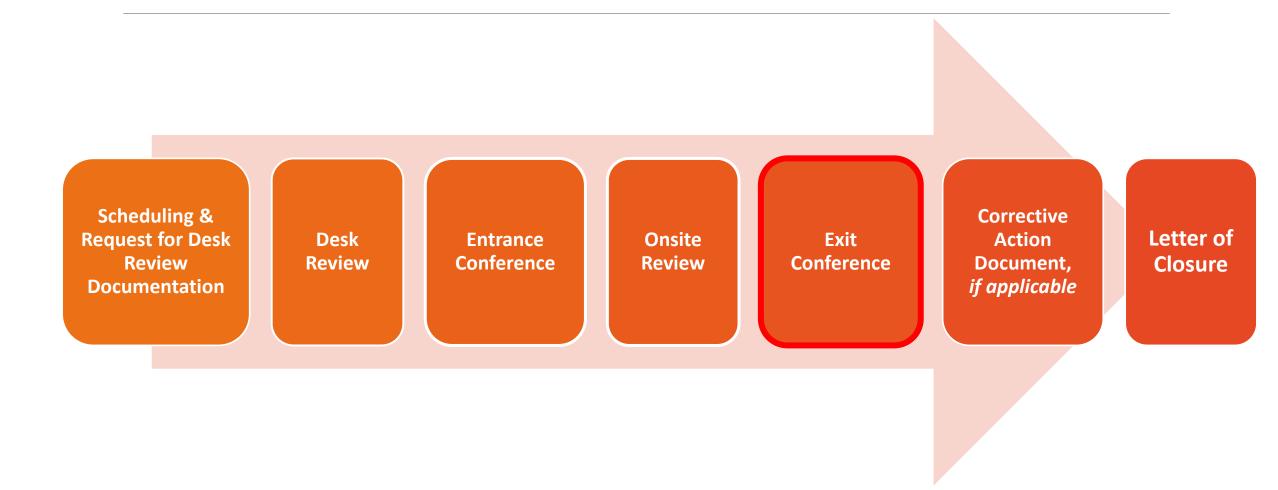

## Exit Conference

| After completing<br>the onsite review of<br>the market, TDA will<br>finalize its AR tool | TBD: An Exit<br>Conference is<br>scheduled the last<br>day of the onsite<br>review | TDA will discuss<br>areas identified as<br>compliant or<br>noncompliant, & if<br>any claims need<br>amending | TDA will go through<br>the Corrective<br>Action Document<br>(CAD) process, if<br>applicable. | Exit Conference<br>document to be<br>signed by TDA and<br>CE. |
|------------------------------------------------------------------------------------------|------------------------------------------------------------------------------------|----------------------------------------------------------------------------------------------------|----------------------------------------------------------------------------------------------|---------------------------------------------------------------|
| AR Tool                                                                                  | Exit Conference                                                                    | Areas of<br>compliance/non-<br>compliance                                                                    | Request for CAD                                                                              | Signatures                                                    |

## Administrative Review Process Overview

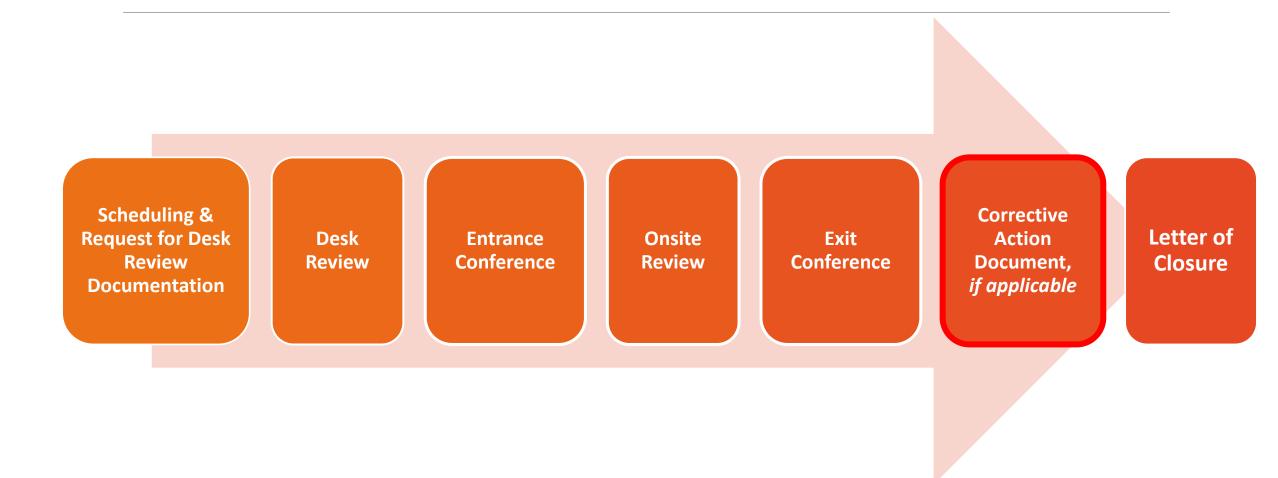

# III. Corrective Action Document (CAD) Process

TO BE COMPLETED IN TX-UNPS

## Corrective Action Document (CAD) Timeline: No Areas of Noncompliance Identified

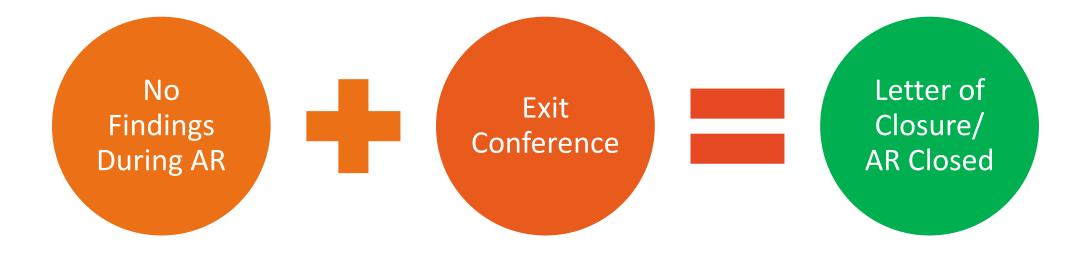

## Corrective Action Document (CAD) Timeline: Areas of Noncompliance Identified

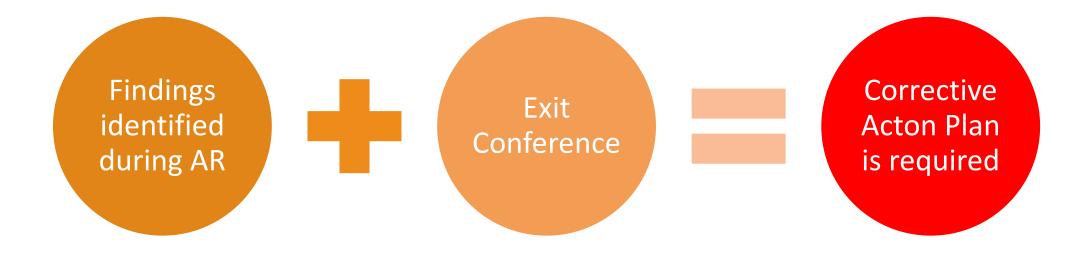

#### Finding:

CE is not complying or meeting program requirements, regulations, policies, or agreement terms.

#### **Corrective Action:**

Improve and correct CE's noncompliance and internal controls.

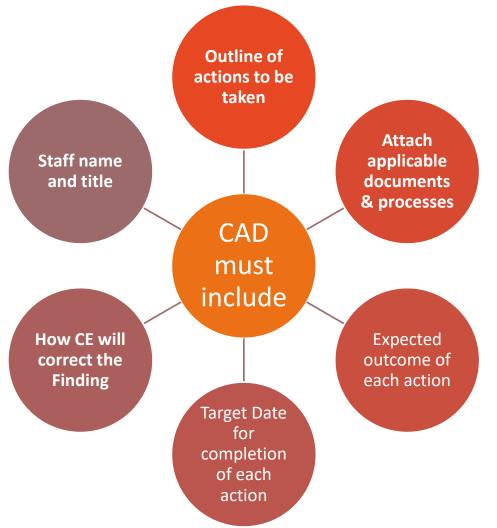

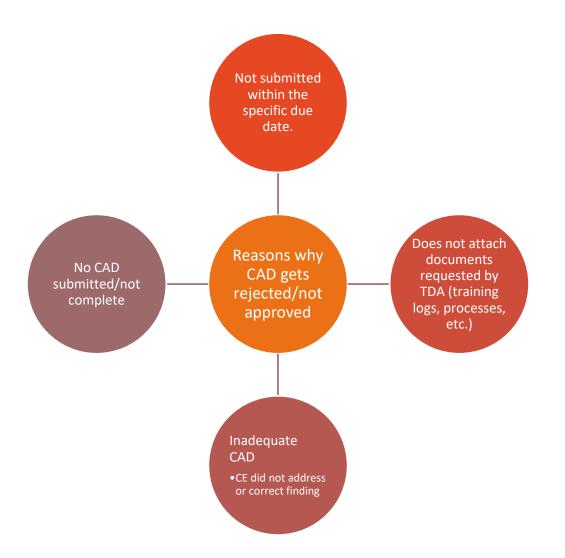

# Corrective Action Document (CAD) Timeline

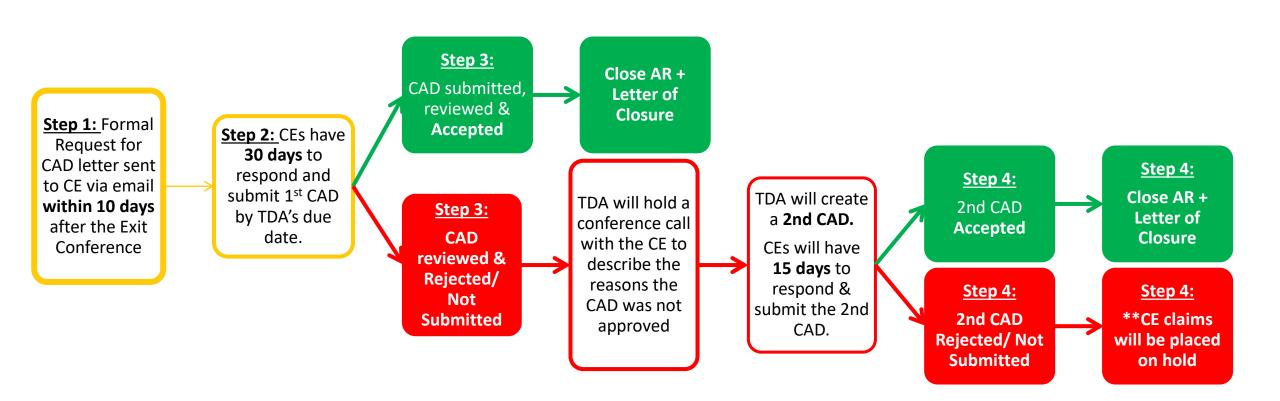

➤TDA has 10 business days after the exit conference to submit 1<sup>st</sup> CAD to CE.

➤The CAD will be requested via email and submitted via TX-UNPS.

•Notice of Findings

•Due Dates

Instructions

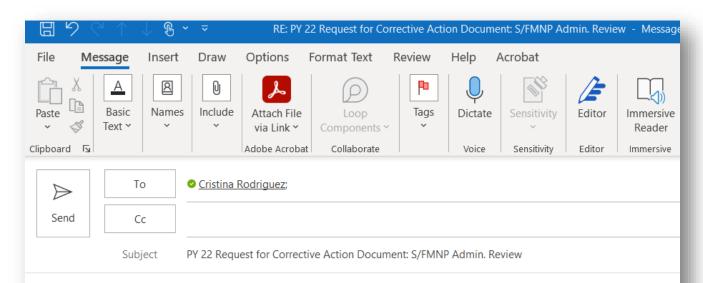

#### Good Morning,

The PY 22 S/FMNP Administrative Review at the (CE NAME) resulted in areas that were noncompliant. TDA is requesting a Corrective Action Document (CAD) that will be submitted through our new process in TX-UNPS.

You may find the CAD letter and CAD Process Instructions attached. The due date to submit the CAD is on 9/12/22.

Please let me know if you have any questions completing the CAD in TXUNPS.

#### Thank you,

**Cristina Rodriguez** USDA Foods Program Specialist Texas Department of Agriculture Food & Nutrition Division Phone: 512-463-7444 E-mail: <u>Cristina.Rodriguez@TexasAgriculture.gov</u>

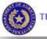

TEXAS DEPARTMENT OF AGRICULTURE COMMISSIONER SID MILLER

- The Corrective Action Document (CAD) provides a detail of all areas of noncompliance
- The CAD will be requested and submitted via TX-UNPS.
- To view and submit the CAD, log into TX-UNPS
  - Click on the Food
     Distribution Program
     Module

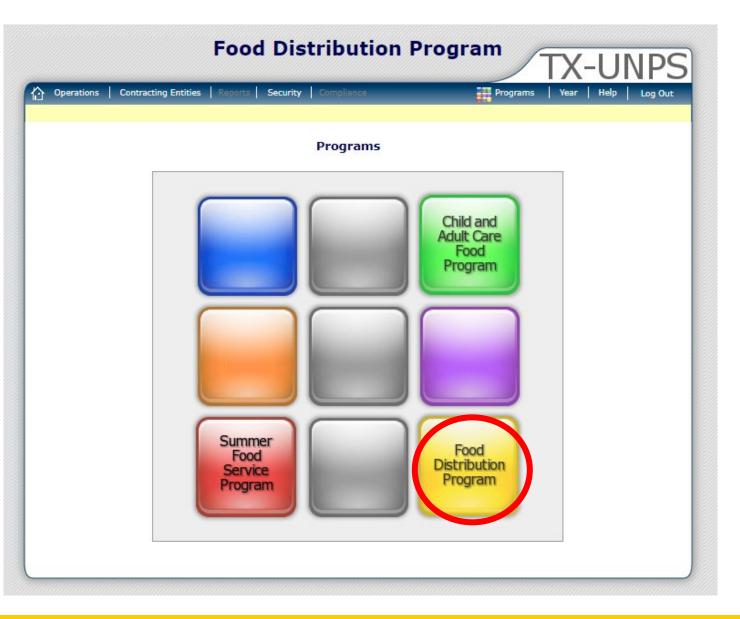

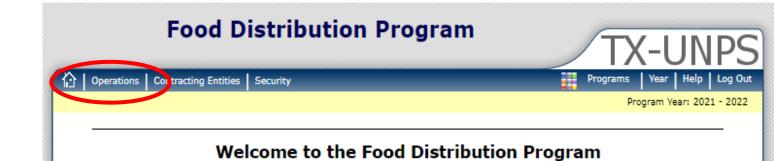

- Click on Contracting Entities
- Click on Corrective Action Documents (CAD) Others

| Food Dist                                   | ribution Program                                                                                    |
|---------------------------------------------|----------------------------------------------------------------------------------------------------|
| Operations   Contracting Entities   Secu    |                                                                                                    |
| Contracting Entities >                      | Program Year: 2021 - 2022                                                                           |
| Item                                        | Description                                                                                         |
| Surveys                                     | Survey Entry Forms                                                                                  |
| Contract                                    | Submit and Maintain Annual Commodity Contract Packet and view Contract<br>Entitlement               |
| Claims                                      | TEFAP, CSFP, FMNP and SFMNP Claims                                                                  |
| Download Forms                              | Forms Available for Downloading                                                                     |
| Corrective Action Documents (CAD)<br>Others | Functions for tracking Other Corrective Action Documents non-related to an<br>Administrative Review |
|                                             |                                                                                                    |

- Enter the Program Year, Program, and CE Name
- Click Search

| Contracting Entities >       Program Year: 2021 - 2022         Corrective Action Document Search         Program Year:       2021 - 2022 \log         Program:       \log                                                                                                    | Foo                     | od Distribution Program                | TX-UNPS                          |
|----------------------------------------------------------------------------------------------------|-------------------------|----------------------------------------|----------------------------------|
| Program Year: 2021 - 2022    Program:    Contracting Entity:    Contracting Entity #:    Warehouse:                                                                                                    | Operations   Contractin | g Entities Reports Security Compliance | Programs   Year   Help   Log Out |
| Program Year: 2021 - 2022 V   Program: V   Contracting Entity: V   Contracting Entity #: V   Warehouse: V                                                                                                    | Contracting Entities >  |                                        | Program Year: 2021 - 2022        |
| Program:   Contracting Entity:   Contracting Entity #:   Warehouse:                                                                                                    |                         | Corrective Action Document Search      |                                  |
| Contracting Entity: <ul> <li>Contracting Entity #:</li> <li>Warehouse:</li> <li>Warehouse:</li> <li>W</li></ul> | Program Year:           | 2021 - 2022 🗸                          |                                  |
| Contracting Entity #:                                                                                                    | Program:                | <b>`</b>                               |                                  |
| Warehouse:                                                                                                    | Contracting Entity:     | · · · · · · · · · · · · · · · · · · ·  |                                  |
|                                                                                                    | Contracting Entity #:   |                                        |                                  |
| Processor:                                                                                                    | Warehouse:              |                                        |                                  |
|                                                                                                    | Processor:              | ✓                                      |                                  |
|                                                                                                    |                         |                                        |                                  |
|                                                                                                    |                         | Search Cancel                          |                                  |

Select the CAD from the Corrective Action Document List

| Operation          | s Contracting Entities  | s Reports Sec                   | urity Compl                | iance                       | Programs                   | :   Year   Help      | Log O |
|--------------------|-------------------------|---------------------------------|----------------------------|-----------------------------|----------------------------|----------------------|-------|
| orrective Act      | ion Documents (CAD) Oth | iers >                          |                            |                             |                            |                      |       |
|                    |                         | Correcti                        | ve Action                  | Document List               |                            |                      |       |
|                    |                         |                                 |                            |                             |                            |                      |       |
| `E Info            | rmation                 |                                 |                            |                             |                            |                      |       |
|                    | nmanon                  |                                 |                            |                             |                            |                      |       |
| E IIIIO            | ormation                |                                 |                            |                             |                            |                      |       |
| .E 1110            | ormation                |                                 |                            |                             |                            |                      |       |
|                    | ormation                |                                 |                            |                             |                            |                      |       |
|                    | ormation                |                                 |                            |                             |                            | CAD Peceived         | CAD   |
|                    | Program Year            | CAD Type                        | Version                    | CAD Sent Date               | CAD Due Date               | CAD Received<br>Date | CAD   |
| Actions<br>Details |                         | CAD Type<br>FDP Admin<br>Review | <b>Version</b><br>Original | CAD Sent Date<br>10/22/2021 | CAD Due Date<br>11/22/2021 |                      |       |

#### FDP Corrective Action Documents Overview

- Summary of Findings
- Due Dates
- > Current Status of Findings

|                        | Contracting Entities Rep                                          | orts Security C      | omplianc | •                                                                                                    | Programs Y    | /ear Help                 | Log Out       |
|------------------------|-------------------------------------------------------------------|----------------------|----------|----------------------------------------------------------------------------------------------------|---------------|---------------------------|---------------|
| Corrective Action Doct | uments (CAD) Others >                                             |                      |          |                                                                                                    |               | Program Yea               | r: 2021 - 202 |
|                        | F                                                                 | DP Corrective        | Actior   | Documents                                                                                                   |               |                           |               |
| CE Inform              | nation                                                            |                      |          |                                                                                                    |               |                           |               |
| Corrective Actio       | on Documents                                                      |                      |          |                                                                                                    |               | CA                        | D ID: 69      |
| Total CADs Re          | equired                                                           |                      |          | CAD Counts                                                                                                  |               |                           |               |
|                        | Not Started<br>Pending Ac<br>Pending Su<br>Pending Ap<br>Returned | tion 1<br>bmission 0 |          | Total Number of CAD<br>Number of Contractin<br>Number of Site CAD<br>CAD Due Date:<br>Contracting Entity Ac | g Entity CADs | 0<br>11/22/<br>:e: 10/22/ | 2021          |
|                        | Accepted                                                          | 0                    | J        | Contracting Entity Ac                                                                                       | cess End Date | . 11/23/                  |               |
| Corrective Act         | tion Documents                                                    |                      |          |                                                                                                    |               |                           |               |
|                        |                                                                   |                      |          |                                                                                                    |               |                           | =             |
| Contracting E          | ntity Findings                                                    |                      |          |                                                                                                    |               |                           |               |
| Not Started            | Pending Action                                                    | Pending Submis       | ision    | Pending Approval                                                                                            | Returned      | Accepted                  | Total         |
| 0                      | 1                                                                 |                      | 0        | 0                                                                                                    | 0             | 0                         | 1             |

#### Findings Table

Click Modify to respond to each finding

| Not Starte | d Pendi | Pending Action  |     | ling Submission                                              | Pe | ending Approval                                                                                                    | Retu                                                                                                    | rned       | Accept      | ted  | Total  |
|------------|---------|-----------------|-----|--------------------------------------------------------------|----|----------------------------------------------------------------------------------------------------|----------------------------------------------------------------------------------------------------|------------|-------------|------|--------|
|            | 0       | 1               |     | 0                                                            |    | 0                                                                                                    |                                                                                                    | 0          |             | 0    | 1      |
| Action     | Program | CAD Ty          | /pe | Brief Descriptio                                             | n  | Finding Descript                                                                                                    | tion                                                                                                    | Sta        | tus         | Due  | Date   |
| View Modif | y CMDT  | FDP Ad<br>Revie |     | The CE does not ha<br>a defined conflict of<br>erest policy. |    | Policy Citation: FM<br>andbook, Section<br>0: Managing the P<br>m "The CE must e<br>e there is no confl<br>interest between f<br>E and any particip<br>farmer or farmer's<br>ket. For example,<br>oyees or voluntee<br>the CE must not p<br>pate in any activit<br>t conflicts with the<br>rformance of FMNI<br>es." Condi<br>The CE does not l<br>a defined conflict<br>erest policy. Consi<br>g the CE acts as tl<br>and FMA, and one<br>e CE's employees<br>runs a participatin<br>m, there is a clear<br>ntial conflict of int<br>t. | 400<br>rogra<br>ensur<br>ict of<br>the C<br>ating<br>amar<br>empl<br>rs of<br>artici<br>y tha<br>eir pe<br>duti<br>tion:<br>have<br>of th<br>also<br>of th<br>also<br>g far<br>pote | Pen<br>Act | ding<br>ion | 11/2 | 2/2021 |

#### TDA will complete the Findings Details:

- Brief Description of the finding
- Description/Policy of the finding
- Required and recommended Corrective Action for the CE.
  - How the CE will correct the finding/area of noncompliance.

| CE Information                                                                                                    |                                                                                                    |
|----------------------------------------------------------------------------------------------------|----------------------------------------------------------------------------------------------------|
| Corrective Action Doc                                                                                                    | uments CAD ID                                                                                                    |
| Program: CMDT                                                                                                    | CAD Type:FDP Admin Review                                                                                                    |
| Brief Description:                                                                                                    | The CE does not have a defined conflict of interest policy.                                                                                                    |
| Finding Description<br>Add Standard Comme                                                                                                    | ent:                                                                                                    |
| Add Standard Comme<br>Policy Citation: FM<br>"The CE must ensure<br>r or farmer's market<br>ny activity that confl<br>Condition: The CE                           | NP Handbook, Section 4000: Managing the Program<br>a there is no conflict of interest between the CE and any participating farm<br>. For example, employees or volunteers of the CE must not participate in a<br>icts with their performance of FMNP duties."<br>does not have a defined conflict of interest policy. Considering the CE acts<br>nd one of the CE's employees also runs a participating farm, there is a cle                         |
| Add Standard Comme<br>Policy Citation: FM<br>"The CE must ensure<br>r or farmer's market<br>ny activity that confl<br>Condition: The CE of<br>s the CE and FMA, a | NP Handbook, Section 4000: Managing the Program<br>a there is no conflict of interest between the CE and any participating farm<br>. For example, employees or volunteers of the CE must not participate in a<br>icts with their performance of FMNP duties."<br>does not have a defined conflict of interest policy. Considering the CE acts<br>nd one of the CE's employees also runs a participating farm, there is a cle<br>interest.<br>Action: |

- Enter Contracting Entity Corrective Action Response
- > Upload Attachments

Click Submit for Acceptance

\*\*Note: Save your work; TXUNPS will log you off after inactivity.

| Contracting | Entity | Corrective | Action | Response |
|-------------|--------|------------|--------|----------|
|-------------|--------|------------|--------|----------|

#### **Document Attachments**

A contracting entity may submit supplemental information related to their Corrective Action by selecting the 'Add an attachment' link.

| Action        | File Name                          |                              | Description                                            | Date         |
|---------------|------------------------------------|------------------------------|--------------------------------------------------------|--------------|
| View          | Updated Written Po<br>Interest.pdf | licy for Conflict of         | This is the correct version. Pleas<br>review this one. | e 10/08/2022 |
| Finding       | Tracking                           |                              |                                                        |              |
| Current       | t Status:                          | Pending Action               |                                                        |              |
| Correct       | tive Action Required:              | Action Required $\checkmark$ |                                                        |              |
| Due Da        | ite:                               | 11/22/2021                   |                                                        |              |
| Review        | er Response to CAD:                |                              |                                                        |              |
|               |                                    |                              |                                                        |              |
|               |                                    |                              |                                                        | 1            |
| Dates         |                                    |                              |                                                        |              |
|               | nitted for Acceptance              |                              |                                                        |              |
|               | pted by Reviewer:                  |                              |                                                        |              |
|               | pred by Reviewer.                  |                              |                                                        |              |
| Crosted By:   | roudia10 any 11/2/2021 8:46        | 22 AM Medified By scoud      | 10 oct 11/3/2021 8:46:28 AM                            |              |
| Created by: I | spunniu on: 11/3/2021 8:46         |                              | For Acceptance Cancel                                  |              |
|               |                                    | - Save - Submit              |                                                        |              |
|               |                                    |                              |                                                        |              |

- CAD Overview will provide updated status for each CAD in the pie chart
- Pie Chart will turn purple once the CE has answered and submitted their CAD.
- TDA will review the CAD within 30 days of CE's submission.

| Operations Contracting Entities Reports Secur                                                   | ity Compliance                            | Programs                                                                                                    | Year Help                 | Log Out                    |
|-------------------------------------------------------------------------------------------------|-------------------------------------------|----------------------------------------------------------------------------------------------------|---------------------------|----------------------------|
| Corrective Action Documents (CAD) Others >                                                      |                                           |                                                                                                    | Program Ve                | ar: 2021 - 2022            |
| FDP Correct                                                                                     | ctive Action Docum                        | ients                                                                                                    |                           |                            |
| CE Information                                                                                  |                                           |                                                                                                    |                           |                            |
| Corrective Action Documents                                                                     |                                           |                                                                                                    | C/                        | AD ID: 69                  |
| Total CADs Required                                                                             |                                           | Counts                                                                                                    |                           |                            |
| Not Started<br>Pending Action<br>Pending Submission<br>Pending Approval<br>Returned<br>Accepted | 0 Numbe<br>0 Numbe<br>1 CAD D<br>0 Contra | Number of CADs:<br>er of Contracting Entity C<br>er of Site CADs:<br>oue Date:<br>acting Entity Access Start<br>acting Entity Access End I | 0<br>11/22<br>Date: 10/22 | 2/2021<br>2/2021<br>2/2021 |

## CAD ACCEPTED

- If the CAD is accepted by TDA, CAD Status will change to Closed
- Status chart will show that all CAD/finding responses have been accepted
- > Chart will turn Lime Green.

| Operation          | s Contracting Entitie            | s Reports So                    | ecurity Compl              |                             | Programs                   | ;   Year   Help      | Log Out       |
|--------------------|----------------------------------|---------------------------------|----------------------------|-----------------------------|----------------------------|----------------------|---------------|
| orrective Act      | ion Documents (CAD) Oth          | iers >                          |                            |                             |                            |                      |               |
|                    |                                  | Correct                         | tive Action                | Document List               |                            |                      |               |
| CE In              | formation                        |                                 |                            |                             |                            |                      |               |
|                    |                                  |                                 |                            |                             |                            |                      |               |
|                    |                                  |                                 |                            |                             |                            |                      |               |
|                    |                                  |                                 |                            |                             |                            |                      |               |
| Actions            | Program Year                     | САД Туре                        | Version                    | CAD Sent Date               | CAD Due Date               | CAD Received<br>Date | CAD<br>Status |
| Actions<br>Details | <b>Program Year</b><br>2021-2022 | CAD Type<br>FDP Admin<br>Review | <b>Version</b><br>Original | CAD Sent Date<br>10/22/2021 | CAD Due Date<br>11/22/2021 |                      |               |

| Returned 0 Contracting Entity Access Start Date: 10/22/20                                                                                                    | Action Documents (CAD) Ot   | es Reports Se<br>hers >                         |               |                   |                                                                                   | P          | Program Year: 2         | 202 |
|----------------------------------------------------------------------------------------------------|-----------------------------|-------------------------------------------------|---------------|-------------------|-----------------------------------------------------------------------------------|------------|-------------------------|-----|
| Orrective Action Documents       CAD         Total CADs Required       CAD Counts         Not Started       0         Pending Action       0         Pending Submission       0         Pending Approval       0         Returned       0 |                             | FDP Cor                                         | rectiv        | e Action Doc      | uments                                                                            |            |                         |     |
| Orrective Action Documents       CAD         Total CADs Required       CAD Counts         Not Started       0         Pending Action       0         Pending Submission       0         Pending Approval       0         Returned       0 | formation                   |                                                 |               |                   |                                                                                   |            |                         |     |
| Total CADs Required       CAD Counts         Not Started       0         Pending Action       0         Pending Submission       0         Pending Approval       0         Returned       0                                              |                             |                                                 |               |                   |                                                                                   |            |                         |     |
| Total CADs Required       CAD Counts         Not Started       0         Pending Action       0         Pending Submission       0         Pending Approval       0         Returned       0                                              | ve Action Documer           | nts                                             |               |                   |                                                                                   |            | CAD                     | TD  |
| Pending Action       0         Pending Submission       0         Pending Approval       0         Returned       0                                                                                                    |                             |                                                 |               |                   | D Counts                                                                          |            |                         | _   |
| Pending Action       0         Pending Submission       0         Pending Approval       0         Returned       0                                                                                                    | CADs Required               |                                                 |               |                   | D Counto                                                                          |            |                         |     |
| Pending Submission       0         Pending Approval       0         Returned       0             Number of Site CADs:       0         CAD Due Date:       12/6/202         Contracting Entity Access Start Date:       10/22/202          |                             | Started                                         | 0             |                   |                                                                                   |            | 1                       |     |
| Pending Approval 0 CAD Due Date: 12/6/202<br>Returned 0 CAD Due Date: 12/6/202                                                                                                    | Not                         |                                                 | -             | Tot               | al Number of CADs:                                                                | tity CADs: | 1                       |     |
| Returned 0 Contracting Entity Access Start Date: 10/22/20                                                                                                    | Not<br>Peno                 | ding Action                                     | Ō             | Tot               | al Number of CADs:<br>nber of Contracting En                                      | tity CADs: | 1<br>1<br>0             |     |
| Accepted 1 Contracting Entity Access End Date: 12/7/201                                                                                                    | Not<br>Peno<br>Peno         | ding Action<br>ding Submissior                  | 0<br>n 0      | Tot<br>Nui<br>Nui | al Number of CADs:<br>nber of Contracting En<br>nber of Site CADs:                | tity CADs: | 1<br>1<br>0<br>12/6/202 | 1   |
| Accepted 1 Contracting Entity Access End Date: 12/7/202                                                                                                    | Not<br>Peno<br>Peno<br>Peno | ding Action<br>ding Submission<br>ding Approval | 0<br>n 0<br>0 | Tot<br>Nui<br>CAI | al Number of CADs:<br>nber of Contracting En<br>nber of Site CADs:<br>) Due Date: |            | 12/6/202                |     |

## Corrective Action Document (CAD): <u>CAD Denied</u>

- TDA will schedule and conduct a conference call with the CE.
- TDA will submit a 2<sup>nd</sup> CAD letter to CE
- > TXUNPS will show the following:
  - CAD status: Denied
  - Updated due dates. The CE will have 15 days to respond to the 2<sup>nd</sup> CAD
  - Summary page will show updated Finding

| prrective Action Documents (CAD) Othe | ers >          | Security    | Compl         | iance             |                                                                                                    | P                                                            | rograms                        |                                                                                                    | elp  <br>Year: :           | Log Out<br>2021 - 2022 |
|---------------------------------------|----------------|-------------|---------------|-------------------|----------------------------------------------------------------------------------------------------|--------------------------------------------------------------|--------------------------------|----------------------------------------------------------------------------------------------------|----------------------------|------------------------|
|                                       | FDP Co         | orrectiv    | e Actio       | on Docu           | iments                                                                                                    |                                                              |                                |                                                                                                    |                            |                        |
| CE Information                        |                |             |               |                   |                                                                                                    |                                                              |                                |                                                                                                    |                            |                        |
|                                       |                | Sce         | nario         | o 2: (            | CAD Re                                                                                                    | ejec                                                         | ted                            |                                                                                                    |                            |                        |
| rrective Action Document              | ts             |             |               |                   |                                                                                                    |                                                              |                                |                                                                                                    | CAD                        | ID: 69                 |
| Total CADs Required                   |                |             |               | CA                | D Counts                                                                                                    |                                                              |                                |                                                                                                    |                            |                        |
| Pendi                                 |                | 0<br>1<br>0 | dings         | Nun<br>CAE<br>Con | nber of Cont<br>nber of Site<br>) Due Date:<br>tracting Ent<br>tracting Ent                                            | CADs:                                                        | ess Start Da                   | 0<br>12/<br>ate: 10/                                                                                                    | /6/202<br>/22/20<br>/7/202 | 21                     |
|                                       | Not Started    | Pending     | <b>Action</b> | Pending           | Submission<br>0                                                                                                    | Pendir                                                       | n <mark>g Approval</mark><br>0 | Returned                                                                                                    | Acce                       | opted Tota             |
|                                       | Action         | Program     | CAD           | Туре              | Brief Descr                                                                                                    | iption                                                       | Finding De                     | -                                                                                                    | Status                     | Due Date               |
|                                       | Vie (   Modify | HDT         | FDP Adm       | in Review         | Distribution Si<br>mperature rec<br>ates that site r<br>atives were or<br>oring and reco<br>storage tempe<br>nce per w | ord indic<br>epresent<br>ily monit<br>rding the<br>erature o | eriods a mini                  | n 4: USDA<br>;;Cooler a<br>mperature<br>ecked and<br>ing regula<br>urs, and s<br>vacation p<br>mum of a<br>y, immeti<br>oower loss<br>uspected,<br>o Friday af | Denied                     | 2/06/2021              |

## Letter of Closure

- Once all CAD responses have been submitted by the CE and accepted by TDA, the Administrative Review will be closed
- TDA will submit a formal Letter of Closure to the CE
- Administrative Review is closed

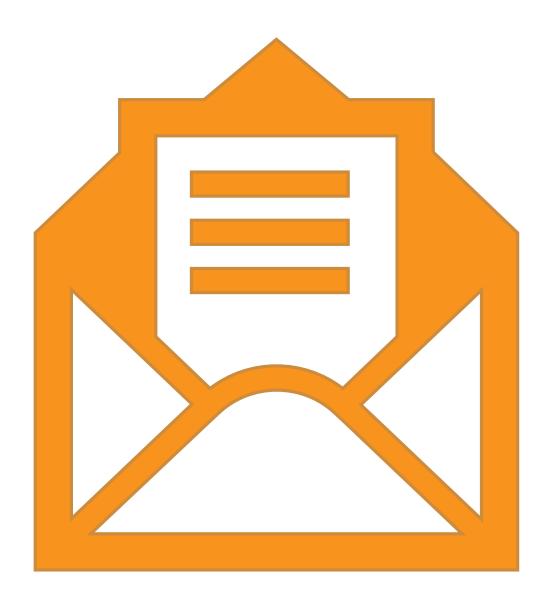

CAD & Letter of Closure Overview

- After 1<sup>st</sup> CAD submission
- > If accepted:
  - > The AR will be closed & completed
  - > A Letter of Closure sent via email
  - No further action is necessary
- If not accepted:
  - > 2<sup>nd</sup> CAD will be requested
  - > Conference call will be scheduled as a follow up to CE
  - > CE has 15 business days to respond and submit 2<sup>nd</sup> CAD in TXUNPS

CAD & Letter of Closure Overview

- After 2<sup>nd</sup> CAD submission
- > If accepted:
  - > The AR will be closed & completed
  - > A Letter of Closure sent via email
  - No further action is necessary
- If not accepted:
  - Funds will be placed on hold

# Corrective Action Document (CAD) Timeline

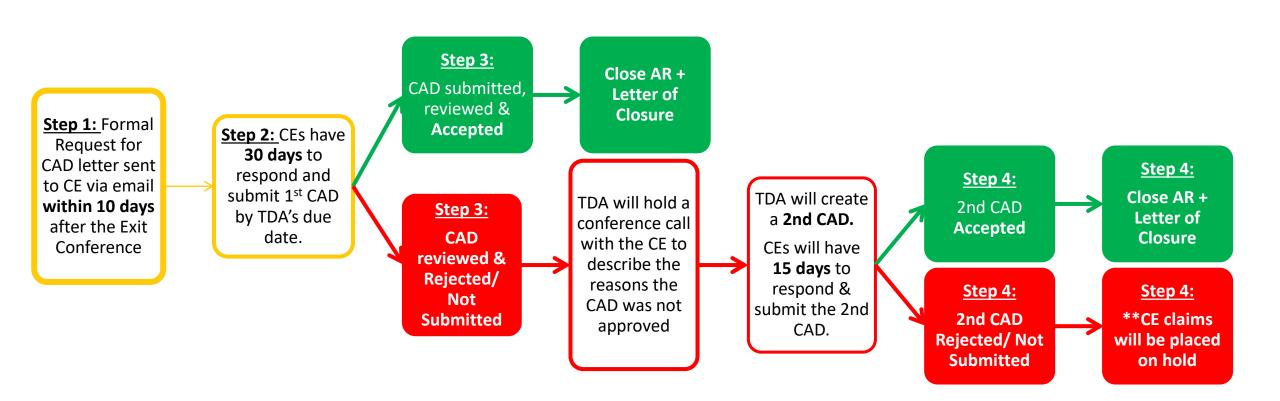

# Reminders

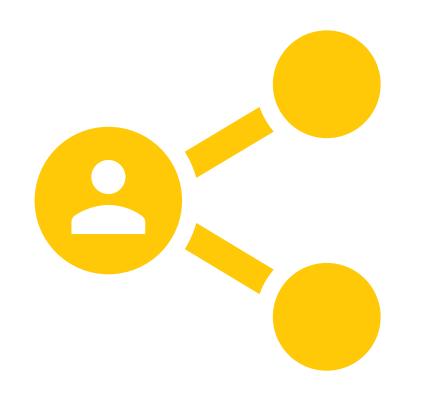

> TDA will provide the recording of this training and PowerPoint by the end of the day/week.

- Please share with all relevant CE staff
- Designate a S/FMNP Administrative Review point-person
- > Contact TDA if any additional questions arise.

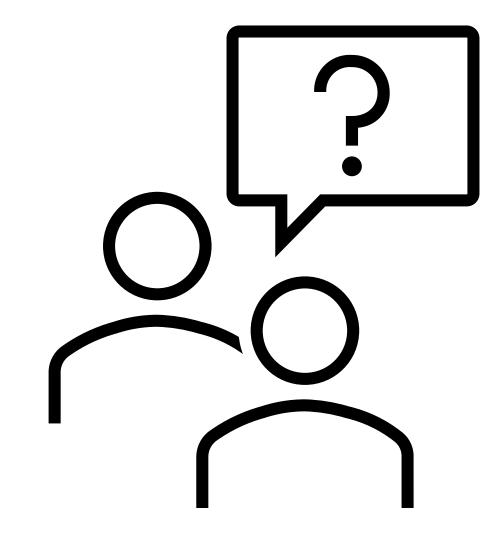

# Questions

In accordance with federal civil rights law and U.S. Department of Agriculture (USDA) civil rights regulations and policies, this institution is prohibited from discriminating on the basis of race, color, national origin, sex (including gender identity and sexual orientation), disability, age, or reprisal or retaliation for prior civil rights activity.

Program information may be made available in languages other than English. Persons with disabilities who require alternative means of communication to obtain program information (e.g., Braille, large print, audiotape, American Sign Language), should contact the responsible state or local agency that administers the program or USDA's TARGET Center at (202) 720-2600 (voice and TTY) or contact USDA through the Federal Relay Service at (800) 877-8339.

To file a program discrimination complaint, a Complainant should complete a Form AD-3027, USDA Program Discrimination Complaint Form which can be obtained online at: <u>https://www.usda.gov/sites/default/files/documents/ad-3027.pdf</u>, from any USDA office, by calling (866) 632-9992, or by writing a letter addressed to USDA. The letter must contain the complainant's name, address, telephone number, and a written description of the alleged discriminatory action in sufficient detail to inform the Assistant Secretary for Civil Rights (ASCR) about the nature and date of an alleged civil rights violation. The completed AD-3027 form or letter must be submitted to USDA by:

#### 1. mail:

U.S. Department of Agriculture Office of the Assistant Secretary for Civil Rights 1400 Independence Avenue, SW Washington, D.C. 20250-9410; or

#### 2. fax:

(833) 256-1665 or (202) 690-7442; or

#### 3. email:

program.intake@usda.gov

This institution is an equal opportunity provider.

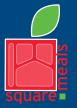

Food and Nutrition Division Nutrition Assistance Programs

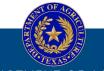

#### TEXAS DEPARTMENT OF AGRICULTURE COMMISSIONER SID MILLER

Fraud Hotline: 1-866-5-FRAUD-4 or 1-866-537-2834 | P.O. Box 12847 | Austin, TX 78711 Toll Free: (877) TEX-MEAL | For the hearing impaired: (800) 735-2989 (TTY)

> This product was funded by USDA. This institution is an equal opportunity provider.

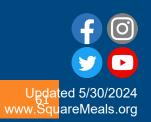